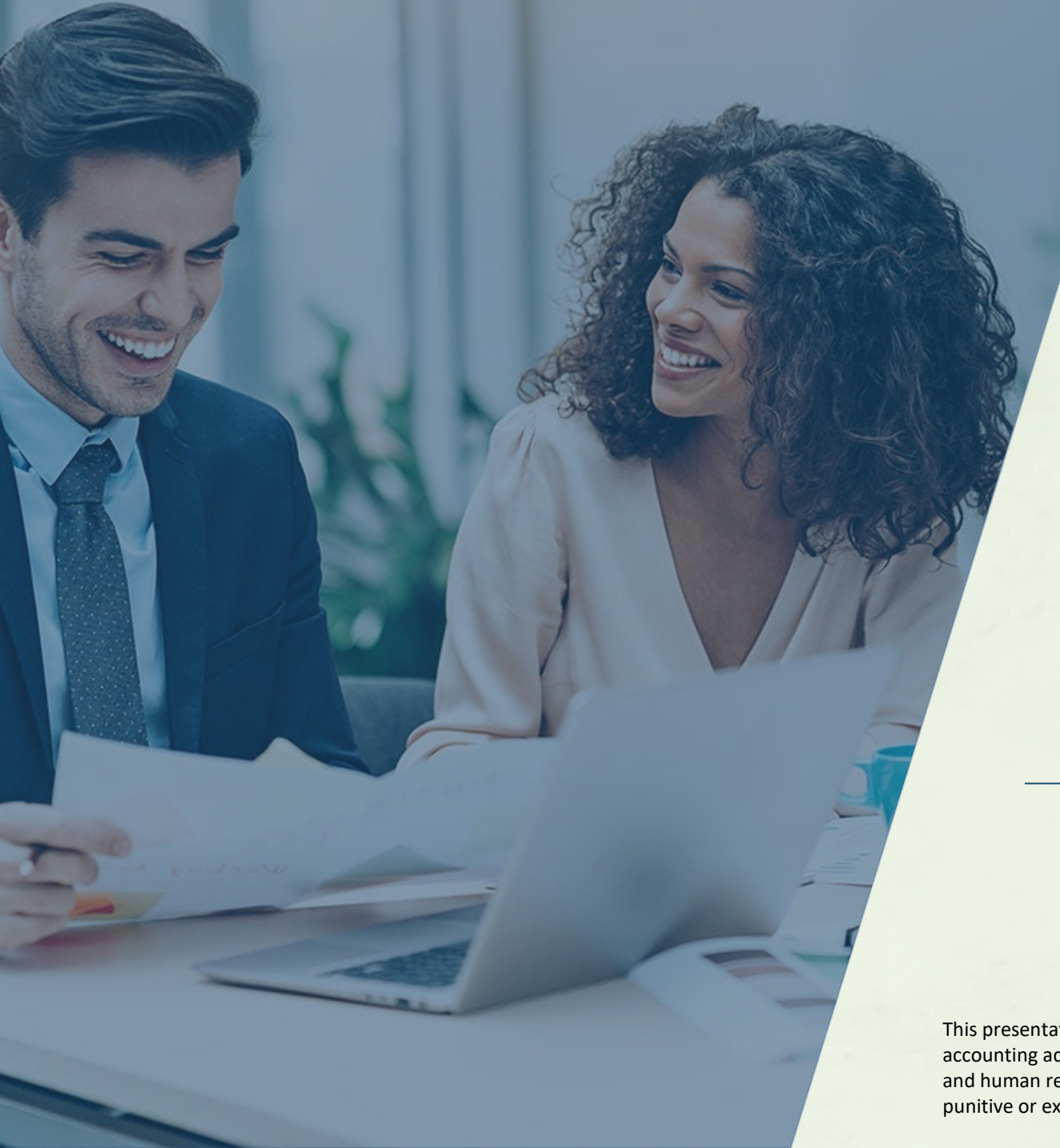

# **ASI** Alabama worker's compensation fund

Sponsored by the Business Council of Alabama

## How to Create a Password ASI Policy Portal

#### **PRESENTED BY:**

The Alabama Self-Insured Worker's Compensation Fund

This presentation provides general information, and should not be construed as specific legal, HR, financial, insurance, tax or accounting advice. As with all matters of a legal or human resources nature, you should consult with your own legal counsel and human resources professionals. The FUND shall not be liable for any direct, indirect, special, consequential, incidental, punitive or exemplary damages in connection with the use by you or anyone of the information provided herein.

#### Log in 1 .<br>Serving Alabama businesses since 1978 ASI Policy Portal  $\left| \begin{array}{c} \xi \\ \end{array} \right|$  Pay Online! **/AS** Alabama About Us What We Do Brokers Employers News Contact Us worker's compensation fund When it comes to workers' comp for Alabama companies, we are Go **Online to [www.asiwcf.org](http://www.asiwcf.org%C2%A0)** THE FUND that should be YOUR FUND. Here's why. 2 Best employee Click ASI Policy Portal Password Remember Me  $\Box$ **SUBMIT** 3Enter Username Forgot Password **REGISTRATION ASI Portal User Agreement** Click Forgot Password

How to Set-up Your Password in the Policy Portal

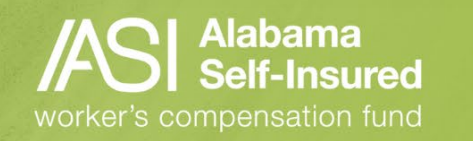

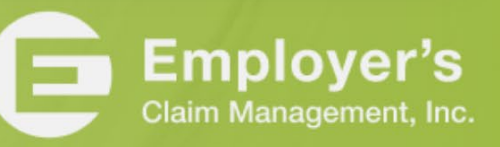

### Reset Password

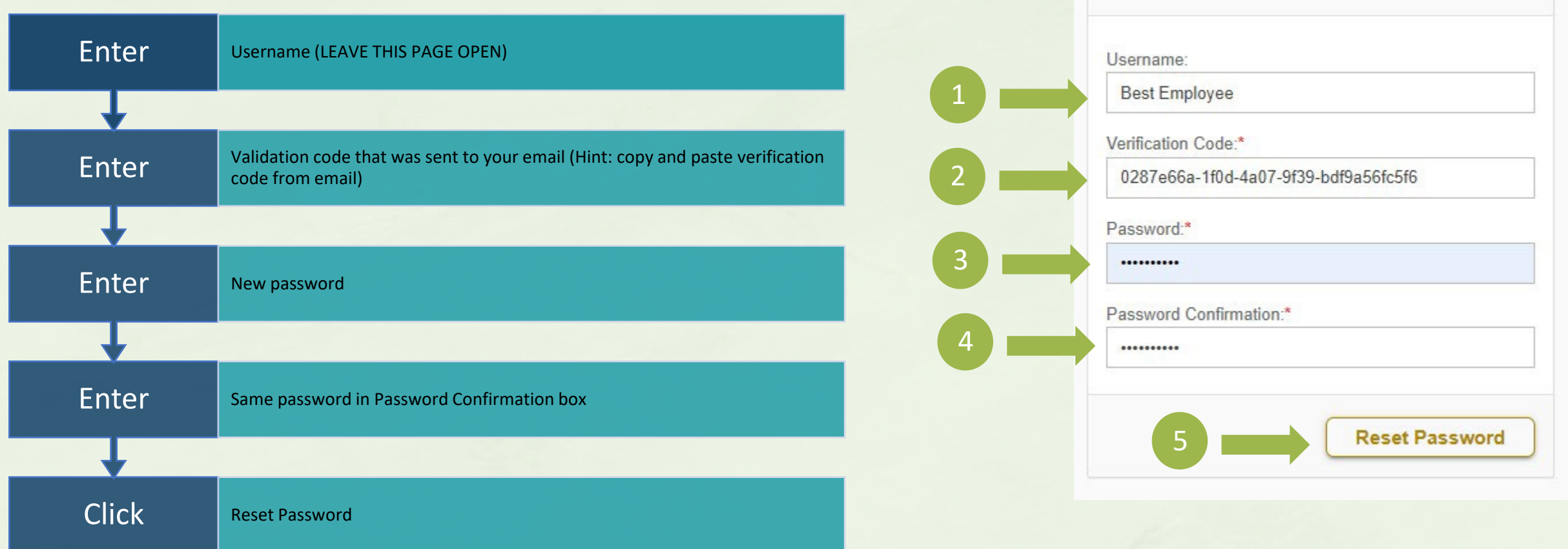

How to Set-up Your Password in the Policy Portal

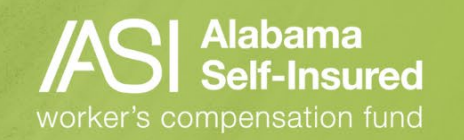

**Reset Password** 

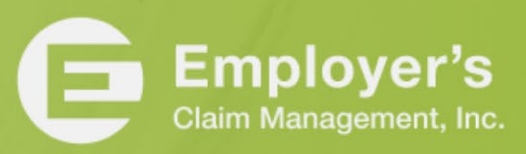

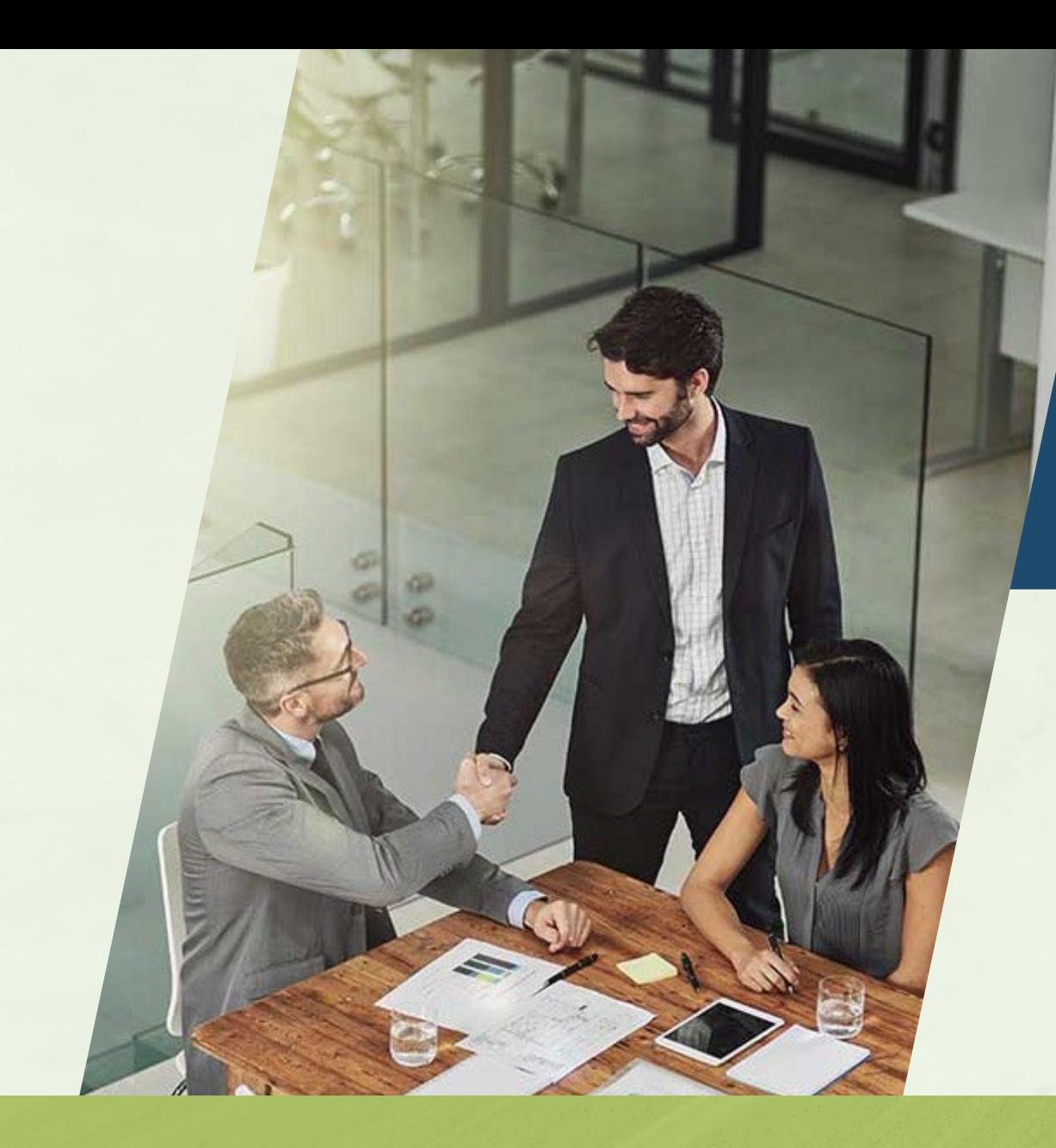

Once your password is reset, you will be able to access the portal and have the information you need right at your fingertips!

How to Set-up Your Password in the Policy Portal

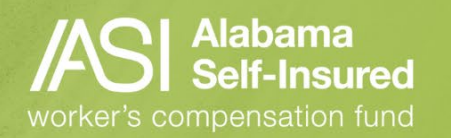

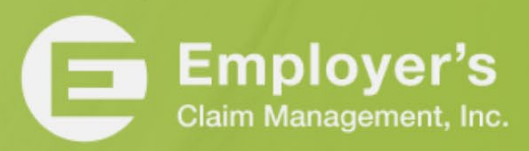

### Who We Are

### **The Fund**

- $\checkmark$  A committed team providing loss control, claim management and information services that help members develop and maintain successful programs.
- Focused on handling worksite safety and injury across the state.
- $\checkmark$  No other types of insurance, just workers' compensation in Alabama.
- $\checkmark$  We know the employees, employers, and the medical and legal community.

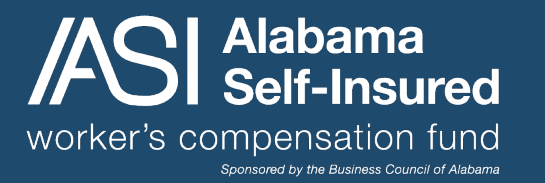

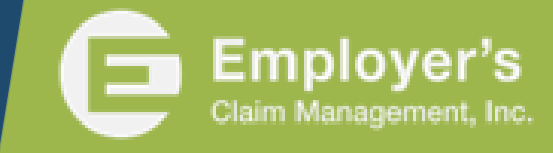

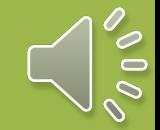